## **PROFESSIONALITÀ E TECNICHE PER LA REALIZZAZIONE DEI MATERIALI GRAFICI UTILIZZATI NELLA DIVULGAZIONE SCIENTIFICA**

## **Davide Orsini\* Maria Luisa Valacchi\*\***

L'Anatomia è disciplina che per lo studio non può fare a meno di un supporto visivo, sia esso un corpo sezionato, un preparato, un modello o una tavola. Il momento più significativo nel suo insegnamento è d'altro canto quello della dissezione, che si configura come 'rappresentazione' in uno spazio appositamente costruito affinché molti spettatori possano assistere all'evento. E dal teatro – la cui derivazione etimologica è dal greco *theàomai*, io guardo – tale spazio mutua il nome e la finalità, assumendo la denominazione di Teatro anatomico.

L'impossibilità di poter avere a disposizione in maniera continuativa corpi sui quali studiare ha portato nei secoli alla realizzazione di ausili didattici, come le tavole anatomiche sulle quali in questo intervento ci soffermeremo. In particolare l'attenzione sarà rivolta alle professionalità e alle tecniche che sono alla base di tali materiali grafici appositamente pensati per la didattica delle scienze mediche per gli studenti di Medicina, oltre che dell'anatomia per quelli delle scuole di Belle arti. Il binomio Arte e Anatomia è d'altro canto ineludibile. In questo anno nel quale celebriamo il bicentenario della scomparsa di Paolo Mascagni è facile ricordare come il suo impegno fu teso alla realizzazione di due Atlanti anatomici, l'uno per gli studenti di Medicina e l'altro per gli artisti.

Ma già tre secoli prima del grande Anatomista senese, Leon Battista Alberti nel suo *De Pictura* aveva dichiarato necessaria la conoscenza del cadavere attraverso la dissezione, come approfondimento del disegno: «come a vestire l'uomo prima si disegna ignudo, poi il circondiamo di panni, così dipignendo il nudo, prima pogniamo sue ossa e muscoli, quali poi copriamo con sue carni che non sia difficile intendere ove sotto sia ciascuno moscolo». Si tratta di rapporti simmetrici e modulari legati alla statica e al movimento, ai canoni e alle proporzioni per capire e rappresentare in modo chiaro le parti che compongono il corpo umano.

<sup>\*</sup>*Università di Siena, Centro servizi CUTVAP (Tutela e Valorizzazione Antico Patrimonio scientifico)*. davide.orsini@unisi.it

<sup>\*\*</sup>*Università di Siena, Consiglio direttivo Centro servizi CUTVAP (Tutela e Valorizzazione Antico Patrimonio scientifico).* marialuisa.valacchi@unisi.it

Così come nel XVI secolo Giorgio Vasari nel *Proemio* delle *Vite* insisteva sulla opportunità dello studio «degli uomini scorticati per sapere come stanno l'ossa sotto et i muscoli et i nervi con tutti gli or dini e termini della notomia, per potere con maggior sicurtà e più rettamente situare le membra nell'uomo e porre i muscoli nelle figure».

Senza dimenticare che in pieno Quattrocento papa Sisto IV nella bolla *De cadaverum sectione* (1472) aveva dichiarato l'Anatomia come «utile alla pratica me dica e artistica», una vera e propria fusione tra realismo clinico e sensibilità artistica.

Lo stretto rapporto tra Arte e Scienza anatomica non è però limitato solo al prodotto artistico o educativo, ma prende vita proprio nella realizzazione dei supporti didattici oggetto di questo intervento.

Le tavole che accompagnano gli scritti dei grandi anatomisti sono in realtà opere, talora pregevoli, di veri e propri artisti, che dovevano possedere anche una buona conoscenza dell'anatomia umana. Ecco allora che nel *De Humani Corporis Fabrica* di Vesalio si possono ammirare le incisioni dell'olandese Jan Stephan van Calcar e immaginare, secondo una accettabile tradizione, l'intervento di Tiziano.

Per il *De dissectione partium corporis humani libri tres*, che presenta uno tra i più alti apparati grafici dell'epoca, Charles Estienne si affidò a una squadra di illustratori, tra i quali Perin del Vaga, collaboratore di Raffaello, Rosso Fiorentino e altri maestri della scuola di Fontainebleau.

E lo stesso Mascagni si avvalse di grandi disegnatori e incisori come il bolognese Ciro Santi che preparò i rami per le immagini a corredo del *Vasorum lymphaticorum historia et ichnographia*, costretto per sette anni a «stare sopra tante centinaia di cadaveri infradiciati», il fiorentino Agostino Costa e Antonio Serantoni, che lavorò al fianco del grande Anatomista dal 1801 al 1815 disegnando i suoi preparati, incidendoli nel rame per ottenerne poi la stampa con l'acquaforte e, quando necessario, colorarle a mano.

Ce ne danno testimonianza, nomi e sigle che in antico venivano collocati alla base delle tavole, nel margine inferiore all'interno della battuta della lastra e che perciò compaiono incisi: il nome del disegnatore seguito dal termine *delineavit*, *delineavit et pinxit* (o *et color expressit*), e in alcuni casi *delineavit et direxit*; il nome dell'incisore seguito da *sculpsit* o *incidit*, e nel caso in cui disegnatore e incisore coincidevano *delineavit idemque incidit*.

Il nome dell'editore che aveva l'incarico di tirare le copie era seguito dalla parola *excudit*.

Certamente in questo stretto quanto proficuo rapporto tra Scienza e Arte assumono una grande rilevanza le tecniche che sono alla base della realizzazione delle incisioni.

Le splendide tavole dell'opera di Vesalio furono ad esempio realizzate tramite una incisione in rilievo su legno di pero (xilografia). La matrice veniva scolpita in altorilievo su una tavola di legno scelto, come una sorta di moderno timbro. Il disegnatore tracciava il disegno sulla superficie lignea (all'inizio fu usato il pero e in seguito legni più duri come il ciliegio e il bosso); quindi l'intagliatore, per mezzo di sgorbie, intagliava tutto intorno al disegno le parti che sarebbero dovute rimanere bianche, lasciando in rilievo solo l'immagine da stampare.

Il risultato sul foglio stampato era di una immagine ben definita, rovesciata rispetto alla matrice, ma spesso caratterizzata dalla mancanza di profondità, essendo le parti stampanti superfici piane: l'eventuale differenza di tono tra le varie parti dell'immagine era suggerita dai segni più radi o più fitti della composizione. Esempi qualitativamente alti sono rappresentati dal frontespizio e dal ritratto di Vesalio con i quali si apre il *De humani corporis fabrica libri septem*, che sono all'apice della tecnica xilografica e al contempo portatori di una straordinaria carica rivoluzionaria che caratterizza il volume, 'manifesto' del nuovo metodo anatomico. La prima incisione rappresenta una lezione di dissezione, nella quale il maestro non si trova in cattedra con un trattato di Anatomia, come era in uso all'epoca, ma disseziona in prima persona il cadavere, mostrando agli spettatori le varie parti anatomiche. La stessa posa scelta da Vesalio per essere ritratto nel volume comunica con immediatezza la sua concezione dell'Anatomia, secondo la quale la conoscenza del corpo umano deriva dalla dissezione eseguita in prima persona dall'anatomista, che poi diffonde il suo sapere attraverso la parola e gli scritti.

La tecnica xilografica raggiunse altezze non più superabili con le illustrazioni dei *Commentarii* del senese Pier Andrea Mattioli disegnate con arte e ingegno da Giorgio Liberale da Udine e intagliate da Wolfang Meyerpeck. I legni preparati per le incisioni furono per un certo tempo considerati persi fino a che Duhamel de Monceau non li ritrovò e ne riutilizzò alcuni, con risultati eccellenti, per il suo *Traité des arbres* (1755), opera che segnò defini tivamente la fine dell'illustrazione botanica su legno.

Ma intanto si era affermata la calcografia, tecnica incisoria per incavo. La matrice calcografica, di norma in rame levigato a specchio (ma anche argento, zinco e ferro), veniva ricoperta di uno strato di cera con pece e mastice sul quale il disegnatore tracciava il disegno, che veniva quindi inciso con il bulino o la puntasecca. Ripulita dalla pece, la lastra veniva inchiostrata con un tampone perché potesse stampare il foglio di carta.

Fra le tecniche di stampa calcografica con matrice di metallo fu particolarmente utilizzata l'acquaforte. La matrice di rame veniva ricoperta di cera nera sulla quale si disegnava l'immagine: la successiva incisione lasciava scoperto il rame in corrispondenza del disegno. Vi si versava sopra l'acquaforte, acido nitrico con acqua, perché corrodesse le parti che l'incisione aveva private della cera. Il principio di tale tecnica si basa sul potere protettivo della cera nera e su quello corrosivo di un mordente, in questo caso l'acido nitrico. La lastra, ripulita, era pronta per la stampa come una normale calcografia. L'intervento successivo su una stessa matrice permetteva ulteriori inchiostrazioni con il prevalere di diversi colori; per questo motivo l'acquaforte si prestava meglio dell'incisione a bulino alla stampa a colori.

Esempi altissimi di incisioni ad acquaforte sono le tavole dell'*Anatomia universa* e dell'*Anatomia per uso degli studiosi di scultura e pittura* di Paolo Mascagni, che risultano straordinarie per precisione e ricchezza di particolari, oltre che esteticamente belle. Inoltre, se considerate in base alla finalità didattica, le *Anatomiae universae icones*, nelle quali per la prima volta compare il sistema linfatico, testimoniano soluzioni tecniche estremamente innovative: come una sorta di moderno polittico, unite tre a tre, offrono la rappresentazione del corpo umano a grandezza naturale, ritratto come su un tavolo autoptico, sia nella prospettiva anteriore che posteriore con un criterio stratigrafico, cioè dal piano muscolare più superficiale fino allo scheletro.

Le tavole anatomiche del Mascagni furono oggetto di un contenzioso che ebbe grande risonanza e che permette di introdurre una ulteriore tecnica di stampa, la litografia. Alla morte del grande Anatomista un suo allievo e collaboratore, Francesco Antommarchi, portò con sé gli appunti e gli scritti approntati da Mascagni per il grande Atlante e le prove di alcune prove di stampa delle tavole anatomiche. Alcuni anni dopo pubblicò a Parigi un'opera a suo nome, «spacciando per suoi questi lavori» e «facendo incidere alcune tavole in litografia col mezzo delle prove ricevute dei rami» del Mascagni (R. Lippi, *Elogio di Paolo Mascagni*).

Al di là del furto intellettuale e delle conseguenze legali che ne seguirono, ser ve a noi evidenziare che le tavole pubblicate da Antommarchi furono realizzate con la nuova tecnica detta stampa chimica su pietra o arte litografica e in seguito più semplicemente litografia. Tale procedimento venne inventato nel 1796 dal tedesco Alois Senefelder e cominciò a essere utilizzato a partire dai primi anni del XIX secolo, conoscendo subito una rapida e grande diffusione

La litografia utilizza come matrice una pietra a base di carbonato di calcio, sulla quale il disegnatore riporta il soggetto da stampare, senza incisione ma in piano, servendosi di pastelli a inchiostro grasso. La pietra litografica ha la peculiarità di trattenere un velo d'acqua nelle parti non disegnate. Passando l'inchiostro, esso è respinto dalle parti inumidite mentre viene trattenuto dalle parti grasse. Al torchio, perciò, il foglio di carta riceve solo l'inchiostro che si deposita sulle parti disegnate e non sulle altre.

A metà Ottocento la xilografia conosce un nuovo periodo di grande utilizzo, soprattutto per realizzare le illustrazioni di libri e giornali. Si utilizzano legni molto duri, soprattutto il bosso, e tagliati in senso perpendicolare alla venatura: xilografia di testa o nuova xilografia. Questa innovazione fu diffusa e resa famosa da Thomas Bewick che, al contempo, introdusse l'uso del bulino al posto delle sgorbie.

Il nuovo secolo, il Novecento, vide l'affermarsi di sempre nuove tecniche, con i cliché in zinco o rame, incisi con processi fotografici e chimici per la riproduzione tipografica di fotografie e disegni.

E se le matrici lignee e i rami per la stampa delle tavole anatomiche sono per -

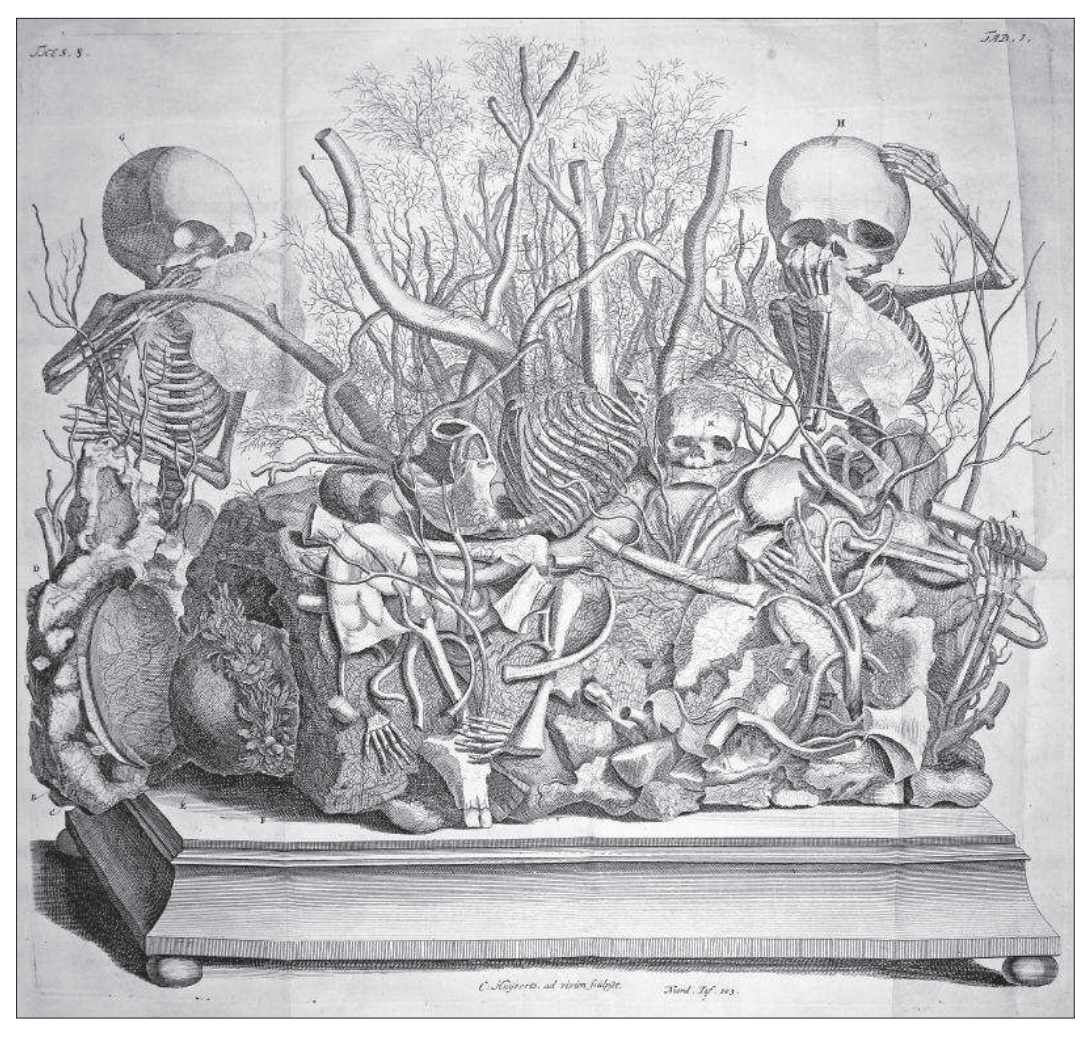

*Tavola tratta da Frederik Ruysch,* Thesaurus anatomicus septimus, *Amsterdam, apud Janssonio-Waesbergios, 1727, in* Opera omnia anatomico-medico-chirurgica. *In basso si legge "C. Huÿberts ad vivum sculpsit", a indicare l'opera di incisione fatta da Huÿberts osservando dal vero la 'composizione' di scheletri fetali e varie parti organiche realizzata da Ruysch*

si, tra gli oggetti conservati nel Museo anatomico "Leonetto Comparini" dell'Università di Siena ci sono 13 moderni cliché in piombo serviti per stampare immagini anatomiche su testi di studio: tasselli di un'opera più grande concepita con lo

scopo di rappresentare l'uomo, organo dopo organo, e ultime testimonianze di grandi capacità tecniche che nei secoli hanno permesso di realizzare supporti grafici fondamentali per la diffusione del sapere scientifico.

## **Bibliografia**

D'Orazio A., *La tecnica degli incisori*, «Athenet on line», n. 32, 2010. <http://www.unipi.it/athenet/32/art\_ 5.htm> [10/2015].

*Le meraviglie dell'incisione descritte da Giorgio Duplessis*, traduzione libera con note ed aggiunte di L. Chirtani, Fratelli Treves Editori, Milano, 1875. <http://www.tonipecoraro.it/Duplessis\_le\_meraviglie\_dell'incisione.pdf> [09/2015].

Monzani G., *L'incisione sistemi antichi e moderni di ri produzione grafica con tavole a colori e in nero*, La Zincografia, Milano, 1915, pp. 23-25. <http://www.tonipecoraro.it/Giuseppe\_Monzani\_l'incisione.pdf> [09/2015]

Lippi R., *Elogio di Paolo Mascagni*, Batelli, Firenze, 1823.

Vannozzi F. (a cura di), *L'eredità intellettuale di Paolo Mascagni*, Accademia delle Scienze di Siena detta de' Fisiocritici, Siena, 2015.